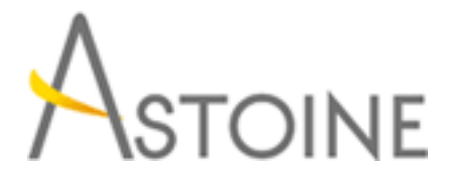

37, Rue de Normandie, Racine, Casablanca - Maroc consulting@astoine.com http://www.astoine.com Tél. : (+212) 522 36 80 40 Fax. : (+212) 522 36 74 63

# Développer des Solutions avec SharePoint Server 2013

# Description :

Cette formation permet d'acqurir les comptences de base qui sont communes toutes les activits de dveloppement de SharePoint. Il s'agit de travailler avec les modles objet ct serveur et ct client, le dveloppement et le dploiement des fonctionnalits, des solutions et des applications, gestion identit et des autorisations, interrogation et mise jour de liste de donnes, gestion de taxonomie, l'aide de flux de travail pour grer les processus mtiers et personnalisation de l'interface utilisateur.

# La durée :

5 jours

# Programme :

# La plate-forme de développement SharePoint :

- Introduction au développement SharePoint
- Choisir une approche de développement SharePoint
- Comprendre les déploiements et les modèles d'exécution SharePoint 2013

# Travailler avec les objets SharePoint :

- Comprendre la hiérarchie d'objet SharePoint
- Utiliser les sites et les Web
- Utiliser les contextes d'exécution

# Travailler avec les listes et les bibliothèques :

- Utiliser les objets des listes et des bibliothèques
- Requêter et récupérer des listes de données
- Travailler avec des grandes listes

# Concevoir et gérer les fonctionnalités et les solutions :

- Travailler avec les fonctionnalités
- Déployer les solutions
- Travailler avec les solutions "Bac à sable"

# Travailler avec le code côté serveur :

- Développer des Web Parts
- Utiliser des "Event Receivers"
- Utiliser les Timers Jobs
- Stocker la configuration de données

# Gérer l'identité et les permissions :

- Comprendre la gestion d'identité dans SharePoint 2013
- Gérer les permissions dans SharePoint 2013
- Configurer l'authentification basée sur les formulaires
- Personnaliser l'authentification

#### Gérer des composants personnalisés et les cycles de vie du site :

- Vue d'ensemble des composants
- Définition des listes personnalisées
- Définition des sites personnalisés
- Gestion des sites SharePoint

# Introduction aux Apps pour SharePoint :

- Vue d'ensemble des Apps pour SharePoint
- Développement d'Apps pour SharePoint

#### Développement SharePoint côté client :

- Utilisation du modèle objet côté client pour JavaScript
- Utilisation de l'API REST avec JavaScript

# Développer des Apps SharePoint hébergées à distance :

- Vue d'ensemble des Apps hébergées à distance
- Configuration d'Apps hébergées à distance
- Développement d'Apps hébergées à distance

#### Publication et distribution d'Apps :

- Comprendre l'architecture de la gestion des Apps
- Comprendre les packages d'Apps
- Publication d'Apps
- Installation, mise à jour et désinstallation d'Apps

#### Automatiser les processus métier :

- Comprendre le workflow dans SharePoint 2013
- Construire des workflows en utilisant Visio 2013 et SharePoint Designer 2013
	- Développement de workflows sous Visual Studio 2012

# Gérer la taxonomie :

- Gestion de la taxonomie dans SharePoint 2013
- Travailler avec les types de contenu
- Travailler avec les fonctionnalités avancées des types de contenu

# Personnaliser les éléments de l'interface utilisateur :

- Travailler les actions de personnalisation
- Utilisation des composants de l'interface utilisateur côté client

- Personnalisation des listes SharePoint de l'interface utilisateur

# Branding et navigation :

- Création et application de thèmes
- Branding et conception de sites de publication
- Adaptation des plates-formes et des périphériques
- Configuration et personnalisation de la navigation